# **Performance study of OpenIFS: towards a more efficiently scalable model**

# Mario C. Acosta<sup>1</sup>, Xavier Yepes-Arbós<sup>1,2</sup>, Kim Serradell<sup>1</sup>, Alicia Sanchez Lorente<sup>1</sup>, Francisco J. Doblas-Reyes<sup>1,3</sup>

<sup>1</sup>Earth Sciences Department, Barcelona Supercomputing Center (BSC), Spain, <sup>2</sup>Universitat Politècnica de Catalunya (UPC), Spain, <sup>3</sup>Institució Catalana de Recerca i Estudis Avançats (ICREA), Spain

The research leading to these results has received funding from the EU H2020 Framework Programme under grant agreements no 675191 (ESiWACE) and no 641727 (PRIMAVERA). This poster can be downloaded at **https://earth.bsc.es/wiki/doku.php?id=library:external:posters** Corresponding authors: **mario.acosta@bsc.es** and **xavier.yepes@bsc.es**

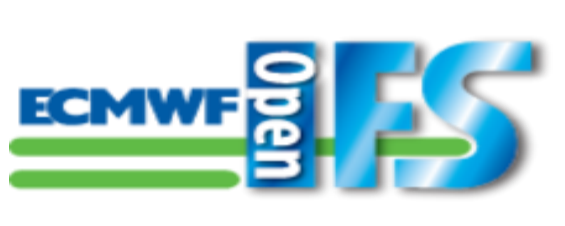

Performance tools [4] are essential to study the behavior of OpenIFS:

- **Extrae**: is a package used to instrument the code. It generates trace-files with hardware counters, MPI messages and other information.
- **Paraver**: is a browser used to analyze both visually and analytically trace-files.
- **Dimemas:** is a simulator based on traces to predict the behavior of message-passing programs on configurable parallel machines.

The view of a trace consists of **threads or processes** on the Y axis and the **timeline** on the X axis. Particularly, in this poster some views are of **MPI functions**, where each type of call is identified by a color. Furthermore, all views are obtained from an execution that uses 1024 processes. The trace on the right has 1 time step with radiation plus 3 regular ones.

# **2. BSC tools**

# **4. Our methodology**

Although this last task is not strictly related to the performance study presented on the others points, they share the end-goal of improving OpenIFS. Particularly, it focuses on the I/O, and not only from a performance point of view, but also from a more user-friendly setup. Therefore, this ongoing task pursues to **improve the I/O** of OpenIFS with a twofold goal: • Increase the **functionality and usability of EC-Earth**, since in a future it will use

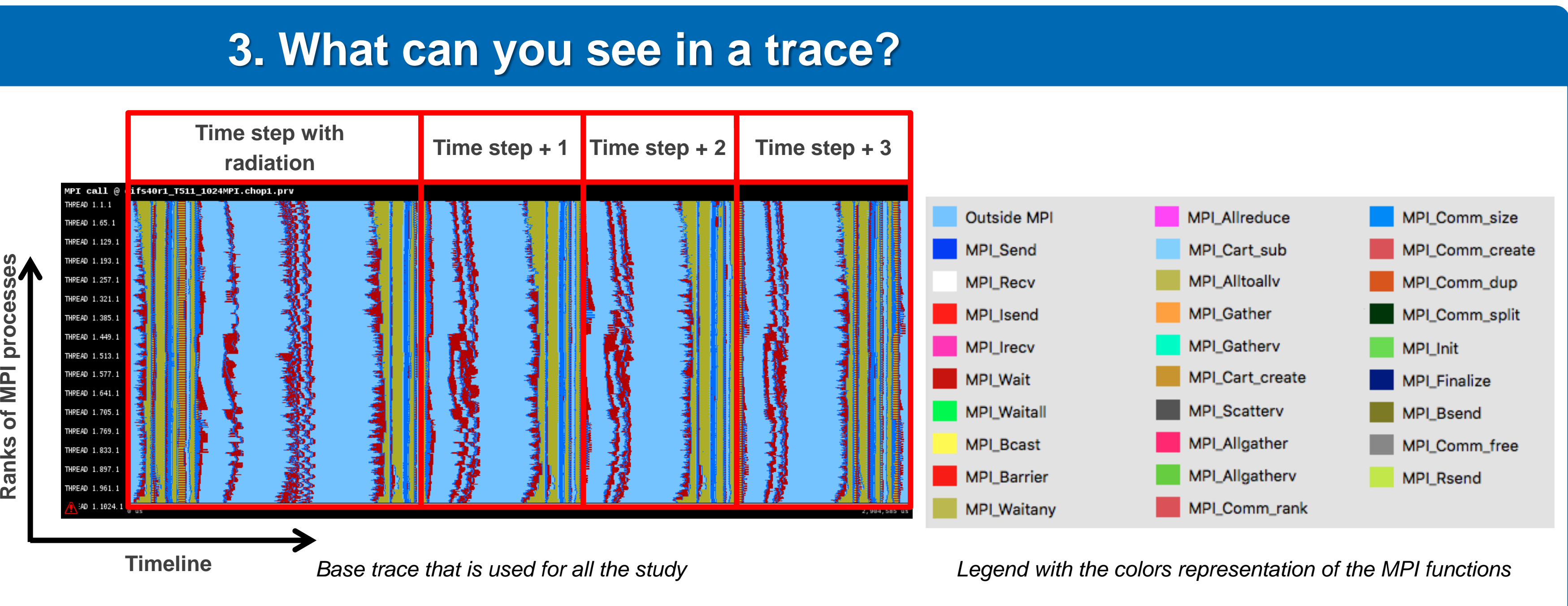

**Complex models require complex studies**. Several approaches are needed to optimize an Earth System Model (ESM):

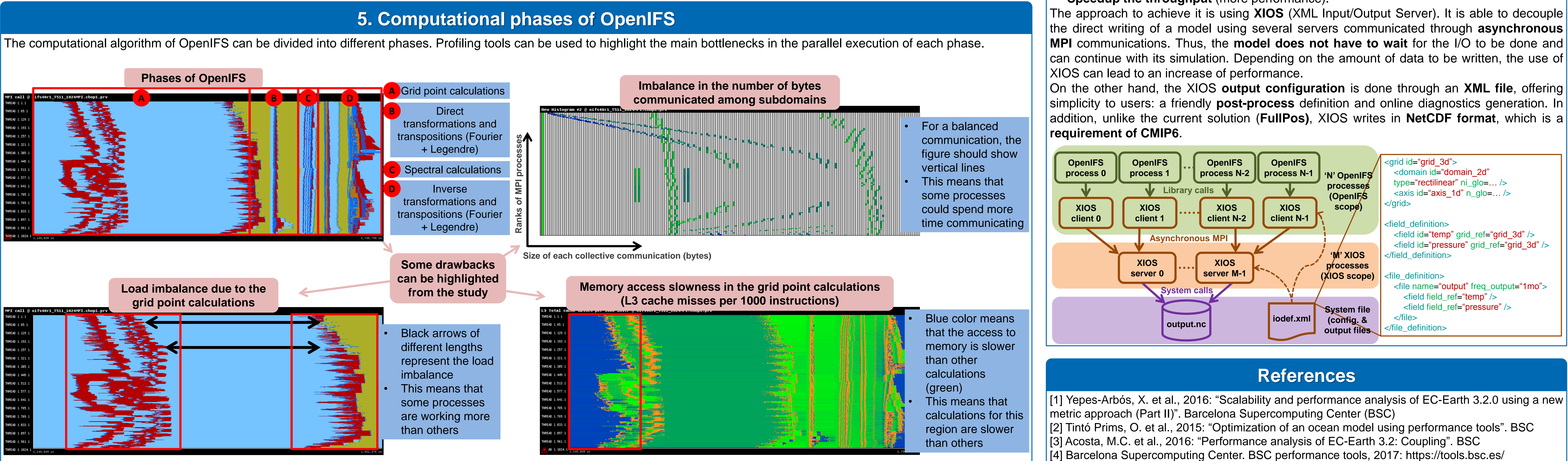

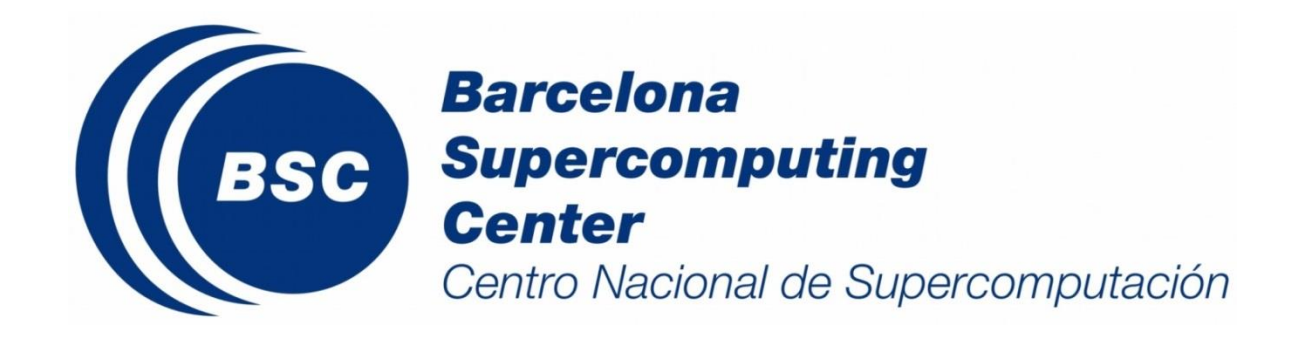

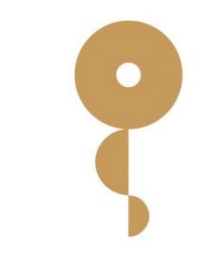

**EXCELENCIA SEVERO** OCHOA

- Improvement of the algorithm
- Change the method using a new approach

### Take into account the chaotic nature of climate models, evaluate if the accuracy and reproducibility of the model is similar using or not the optimizations proposed

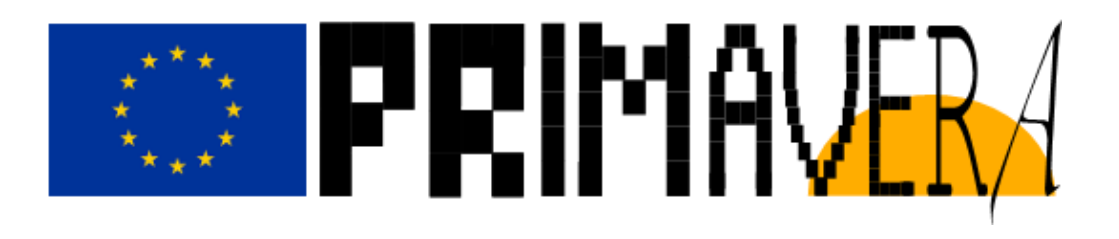

OpenIFS as the atmospheric component.

• **Speedup the throughput** (more performance).

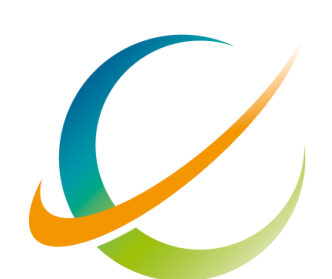

# **6. Improvements in the I/O**

## **Mathematical study**

- Discretization used (explicit, implicit, semi-implicit…)
- Parallel adaptation (solvers, preconditioners…)

### **Computational study**

- Achieve load balance among components
- Reduce overhead introduced by parallel applications
- Assure that the computational algorithm takes advantage of the architecture

## **Profiling Study**

- General profiling
- Profiling applied to ESMs

### **Introducing optimizations**

### **Reproducibility study**

# **1. Introduction**

Weather and climate models are **improving the accuracy of their simulations** with some factors such as the reduction of the dependence on parametrizations due to the increase of grid resolution. However, this accuracy improvement will need **more computational resources** through a **new generation of supercomputers**. To take advantage of this new generation**, performance analysis** could help to know in detail the **computational behavior** of the models and the information obtained could be used to introduce optimizations. The **optimizations** will improve the **energy efficiency** of the models when millions of CPU hours are used for their parallel execution. **OpenIFS** is a model used by a large community and new optimizations will be needed for its massive parallel execution in the future. Similarly to previous **ECMWERE PASS** experiences using profiling tools for **EC-Earth, NEMO and IFS** [1][2][3], in this study we present our **methodology** to know more about the computational behavior of OpenIFS. Additionally, we present how we are planning to improve the **functionality and performance of the Input/Output (I/O)** of OpenIFS.